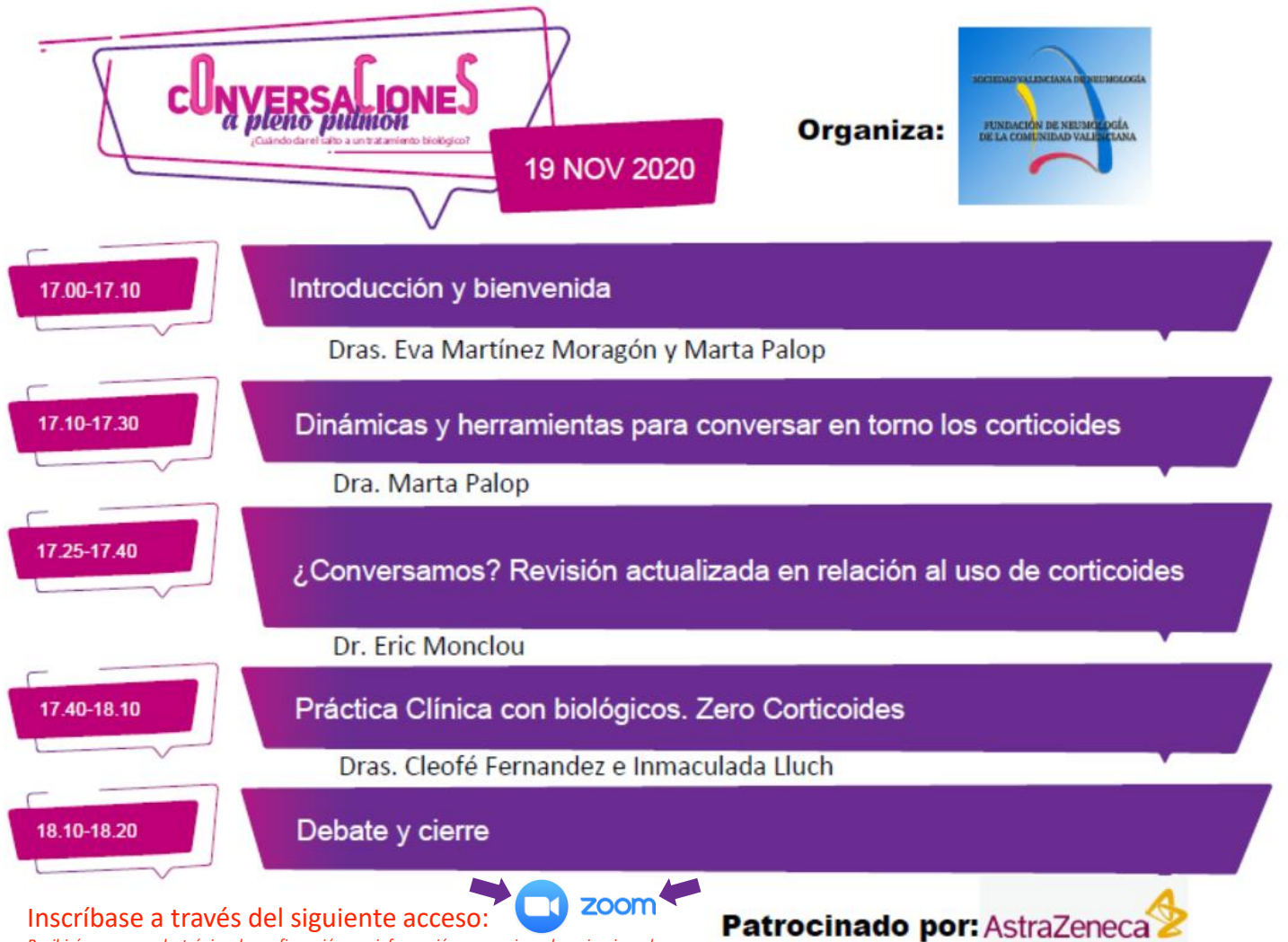

*Recibirá un correo electrónico de confirmación con información para unirse al seminario web*